# **first-fit(Use-After-Free)[Korean]**

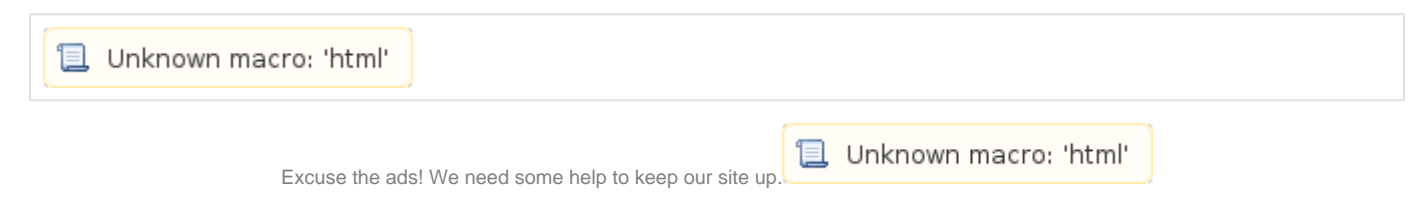

## **List**

- 1 [UAF\(Use-After-Free\)](#page-0-0)
- 2 [Example](#page-1-0)
	- 2.1 [Example1](#page-1-1)
- 2.2 [Example2](#page-5-0) • 3 [Related information](#page-6-0)

### <span id="page-0-0"></span>**UAF(Use-After-Free)**

- UAF .  $\bullet$ 
	- $2,$  . a , c .
		- , a . .

#### **UAF.c**

```
#include <stdio.h>
#include <stdlib.h>
#include <string.h>
int main()
{
    char* a = \text{malloc}(160);
   char* b = \text{malloc}(256);
     char* c;
     free(a);
    c = \text{malloc}(144); strcpy(a, "Secret message");
}
```
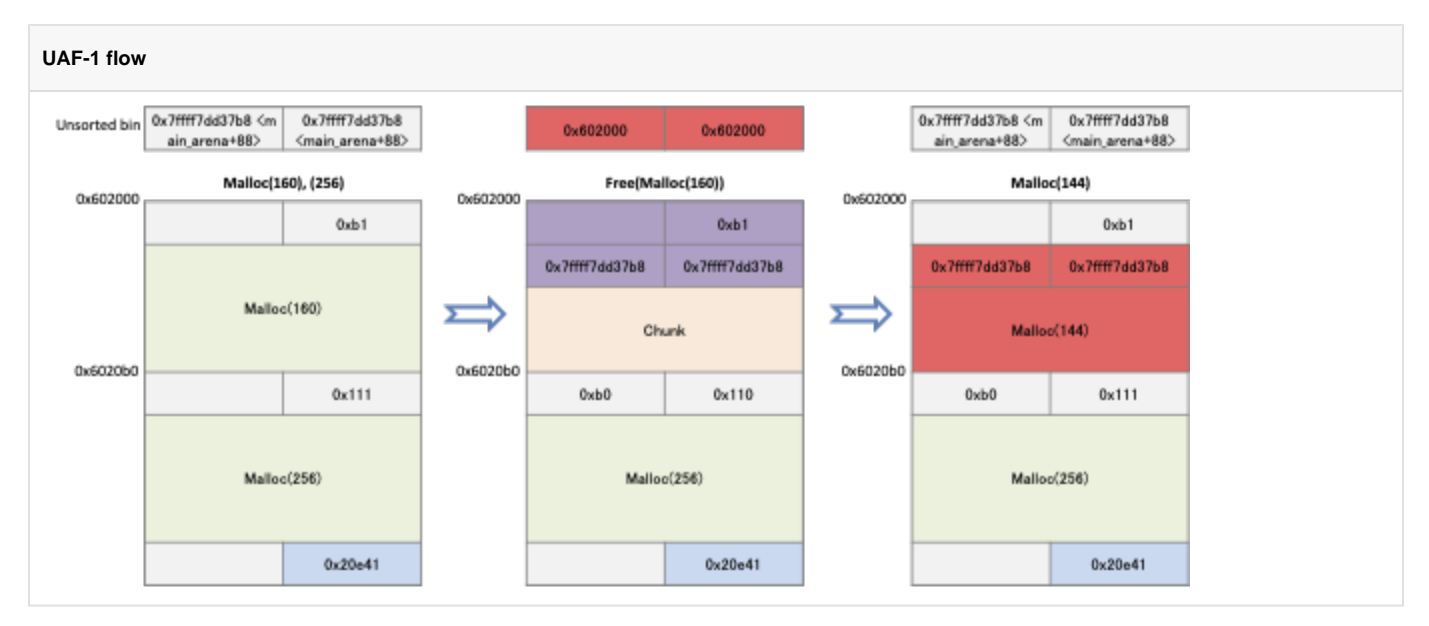

```
\bullet .
            , .
            a .
```
### **UAF-2.c**

```
#include <stdio.h>
#include <stdlib.h>
#include <string.h>
int main()
{
   char* a = \text{malloc}(160);
    strcpy(a, "Secret message");
    free(a);
   printf("%s\n",a);
}
```
### <span id="page-1-0"></span>**Example**

#### <span id="page-1-1"></span>**Example1**

- $\bullet$  160byte, 256byte malloc() .
	- pointer a, b .
		- , 144byte pointer c .
		- , a .

```
UAF-1.c
```

```
#include <stdio.h>
#include <stdlib.h>
#include <string.h>
int main()
{
char* a = \text{malloc}(160);
char* b = \text{malloc}(256);
 char* c;
        free(a);
       c = \text{malloc}(144); strcpy(c, "Secret message");
       printf("%s\n",a);
}
```
0x4005c8 "a" , 0x4005e6 . 0x4005f0 "c" , 0x400616 . 0x40061d UAF .

#### **Breakpoints**

lazenca0x0@ubuntu:~/Book/4.UAF\$ gcc -o UAF UAF.c lazenca0x0@ubuntu:~/Book/4.UAF\$ gdb -q UAF Reading symbols from UAF...(no debugging symbols found)...done. gdb-peda\$ disassemble main Dump of assembler code for function main: 0x00000000004005b6 <+0>: push rbp 0x00000000004005b7 <+1>: mov rbp,rsp 0x00000000004005ba <+4>: sub rsp,0x20 0x00000000004005be <+8>: mov edi,0xa0 0x00000000004005c3 <+13>: call 0x4004a0 <malloc@plt> 0x00000000004005c8 <+18>: mov QWORD PTR [rbp-0x18],rax  $0x000000000004005cc < +22$ <br> $0x00000000004005d1 < +27$  0x00000000004005d1 <+27>: call 0x4004a0 <malloc@plt> 0x00000000004005d6 <+32>: mov QWORD PTR [rbp-0x10],rax 0x00000000000004005da <+36>: mov rax,QWORD PTR [rbp-0x18]  $0x00000000004005de < +40$ 0x000000000004005da <+36>: mov rax, QWORD PTR [rbp-<br>
0x00000000004005de <+40>: mov rdi, rax<br>
0x000000000004005e1 <+43>: call 0x400470 <free@plt><br>
0x000000000004005e6 <+48>: mov edi, 0x90  $0x000000000004005e6 < +48$ <br> $0x00000000004005e6 < +53$ call 0x4004a0 <malloc@plt> 0x00000000004005f0 <+58>: mov QWORD PTR [rbp-0x8],rax 0x00000000000005f4 <+62>: mov rax,QWORD PTR [rbp-0x8]<br>0x000000000004005f8 <+66>: movabs rdx,0x6d20746572636553 movabs rdx,0x6d20746572636553 0x0000000000400602 <+76>: mov QWORD PTR [rax],rdx 0x0000000000400605 <+79>: mov DWORD PTR [rax+0x8],0x61737365 0x0000000000040060c <+86>: mov WORD PTR  $[raw+0xc]$ ,0x6567<br>0x00000000000400612 <+92>: mov BYTE PTR  $[raw+0xc]$ ,0x0 mov BYTE PTR [rax+0xe],0x0<br>mov rax,QWORD PTR [rbp-0x1 0x00000000000400616 <+96>: mov rax,QWORD PTR [rbp-0x18]<br>0x000000000040061a <+100>: mov rdi,rax  $0x0000000000040061a < +100>$ :<br> $0x0000000000040061d < +103>$ : mov rdi,rax<br>call 0x400480 <puts@plt> 0x0000000000400622 <+108>: mov eax,0x0 0x0000000000400627 <+113>: leave 0x0000000000400628 <+114>: ret End of assembler dump. gdb-peda\$ b \*0x00000000004005c8 Breakpoint 1 at 0x4005c8 gdb-peda\$ b \*0x00000000004005e6 Breakpoint 2 at 0x4005e6 gdb-peda\$ b \*0x00000000004005f0 Breakpoint 3 at 0x4005f0 gdb-peda\$ b \*0x0000000000400616 Breakpoint 4 at 0x400616 gdb-peda\$ b \*0x000000000040061d Breakpoint 5 at 0x40061d gdb-peda\$

160byte malloc() 0x602010 , "a" .

 $\circ$ Unsorted bin .

#### **Free memory**

```
gdb-peda$ r
Starting program: /home/lazenca0x0/Book/4.UAF/UAF 
Breakpoint 1, 0x00000000004005c8 in main ()
gdb-peda$ i r rax
rax 0x602010 0x602010
gdb-peda$ c
Continuing.
Breakpoint 2, 0x00000000004005e6 in main ()
gdb-peda$ p main_arena.bins[0] 
$1 = (mchunkptr) 0x602000
gdb-peda$ p main_arena.bins[1] 
$2 = (mchunkptr) 0x602000gdb-peda$ p/d main_arena.bins[0].size - 1
$3 = 176gdb-peda$
```
- 144byte malloc(), Unsorted bin .<br>• Unsorted bin Unsorted bin .
	- $\check{\phantom{a}}$ Unsorted bin  $\phantom{a}$ .
		- $\circ$ Unsorted bin .
- © Unsorted bin , main\_arena.last\_remainder .<br>● Unsorted bin Unsorted bin (0x602010) .
- Unsorted bin (0x602010).
	-
	- $\degree$  16byte. Unsorted bin (176).
	- $\circ$  $\mathsf{c}$  . "a" .
- **Reallocate memory**

```
gdb-peda$ c
Continuing.
Breakpoint 3, 0x00000000004005f0 in main ()
gdb-peda$ i r rax
rax 0x602010 0x602010
gdb-peda$ p main_arena.last_remainder 
$4 = (mchunkptr) 0x0gdb-peda$ p/d 176 - 160
$5 = 16gdb-peda$ x/4gx 0x602010 - 0x10
0x602000: 0x0000000000000000 0x00000000000000b1
0x602010: 0x000007ffff7dd1b78 0x00007ffff7dd1b78
gdb-peda$ p/d 0xb0
$7 = 176
gdb-peda$
```
- "Secret message" .
- $\circ$  a(0x602010). • "a" "Secret message". "a" "a" . , "a" (0x602010) . "a" "c" .

#### **Output the data stored in the pointer of 'a'**

```
gdb-peda$ c
Continuing.
Breakpoint 4, 0x0000000000400616 in main ()
gdb-peda$ i r rax
rax 0x602010 0x602010
gdb-peda$ x/s 0x602010
0x602010: "Secret message"
gdb-peda$ c
Continuing.
Breakpoint 5, 0x000000000040061d in main ()
gdb-peda$ i r rdi
rdi 0x602010 0x602010
gdb-peda$ ni
Secret message
gdb-peda$
```
#### <span id="page-5-0"></span>**Example2**

 $\bullet$  UAF-2.c. 0x4005c8 pointer , 0x4005f5 .  $^{\circ}$  0x400601.

#### **Breakpoints**

```
lazenca0x0@ubuntu:~/Book/4.UAF$ gdb -q ./UAF-2
Reading symbols from ./UAF-2...(no debugging symbols found)...done.
gdb-peda$ disassemble main
Dump of assembler code for function main:
   0x00000000004005b6 <+0>: push rbp
  0x0000000000004005b7 <+1>: mov rbp,rsp<br>0x0000000000004005ba <+4>: sub rsp,0x10
 0x00000000004005ba <+4>: sub rsp,0x10
 0x00000000004005be <+8>: mov edi,0xa0
  0x000000000000005be <+8>: mov edi,0xa0<br>0x00000000000004005c3 <+13>: call 0x4004a0 <malloc@plt><br>0x00000000004005c8 <+18>: mov QWORD PTR [rbp-0x8],r
                                 0x00000000004005c8 <+18>: mov QWORD PTR [rbp-0x8],rax
 0x00000000004005cc <+22>: mov rax,QWORD PTR [rbp-0x8]
 0x00000000004005d0 <+26>: movabs rdx,0x6d20746572636553
 0x00000000004005da <+36>: mov QWORD PTR [rax],rdx
 0x00000000004005dd <+39>: mov DWORD PTR [rax+0x8],0x61737365
 0x00000000004005e4 <+46>: mov WORD PTR [rax+0xc],0x6567
 0x00000000004005ea <+52>: mov BYTE PTR [rax+0xe],0x0
 0x00000000004005ee <+56>: mov rax,QWORD PTR [rbp-0x8]
 0x00000000004005f2 <+60>: mov rdi,rax
 0x00000000004005f5 <+63>: call 0x400470 <free@plt>
  0x000000000000005fa <+68>: mov rax,QWORD PTR [rbp-0x8]<br>0x000000000004005fe <+72>: mov rdi,rax
    0x00000000004005fe <+72>: mov rdi,rax
   0x000000000000400601 <+75>: call 0x400480 <puts@plt>
   0x0000000000400606 <+80>: mov eax,0x0
    0x000000000040060b <+85>: leave 
    0x000000000040060c <+86>: ret 
End of assembler dump.
gdb-peda$ b *0x00000000004005c8
Breakpoint 1 at 0x4005c8
gdb-peda$ b *0x00000000004005f5
Breakpoint 2 at 0x4005f5
gdb-peda$ b *0x0000000000400601
Breakpoint 3 at 0x400601
gdb-peda$
```
 $\bullet$  0x602010,

```
Allocate memory and Free the memory after stored data in memory.
```

```
gdb-peda$ r
Starting program: /home/lazenca0x0/Book/4.UAF/UAF-2 
Breakpoint 1, 0x00000000004005c8 in main ()
gdb-peda$ i r rax
rax 0x602010 0x602010
gdb-peda$ c
Continuing.
Breakpoint 2, 0x00000000004005f5 in main ()
gdb-peda$ i r rdi
rdi 0x602010 0x602010
gdb-peda$ x/i $rip
=> 0x4005f5 <main+63>: call 0x400470 <free@plt>
gdb-peda$ x/s 0x602010
0x602010: "Secret message"
gdb-peda$ ni
0x00000000004005fa in main ()
gdb-peda$ x/30gx 0x602010 - 0x10
0x602000: 0x0000000000000000 0x0000000000021001
0x602010: 0x6d20746572636553 0x0000656761737365
0x602020: 0x0000000000000000 0x0000000000000000
0x602030: 0x0000000000000000 0x0000000000000000
0x602040: 0x0000000000000000 0x0000000000000000
            0x00000000000000000x602060: 0x0000000000000000 0x0000000000000000
0x602070: 0x0000000000000000 0x0000000000000000
0x602080: 0x0000000000000000 0x0000000000000000
0x602090: 0x0000000000000000 0x0000000000000000
0x6020a0: 0x0000000000000000 0x0000000000000000
0x6020b0: 0x0000000000000000 0x0000000000020f51
0x6020c0: 0x0000000000000000 0x0000000000000000
0x6020d0: 0x0000000000000000 0x0000000000000000
0x6020e0: 0x0000000000000000 0x0000000000000000
gdb-peda$ x/s 0x602010
0x602010: "Secret message"
gdb-peda$ p main_arena.top 
$1 = (mchunkptr) 0x602000gdb-peda$
```
 $\bullet$  "a" , .

#### **Output the data stored in the freed memory.**

```
gdb-peda$ c
Continuing.
Breakpoint 3, 0x0000000000400601 in main ()
gdb-peda$ i r rdi
rdi 0x602010 0x602010
gdb-peda$ x/i $rip
=> 0x400601 <main+75>: call 0x400480 <puts@plt>
gdb-peda$ ni
Secret message
gdb-peda$
```
#### <span id="page-6-0"></span>**Related information**

<https://github.com/shellphish/how2heap>

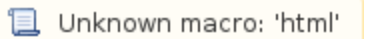